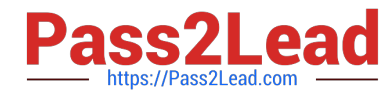

# **PR OFESSIONAL-DATA-ENGINEERQ&As**

Professional Data Engineer on Google Cloud Platform

# **Pass Google PROFESSIONAL-DATA-ENGINEER Exam with 100% Guarantee**

Free Download Real Questions & Answers **PDF** and **VCE** file from:

**https://www.pass2lead.com/professional-data-engineer.html**

100% Passing Guarantee 100% Money Back Assurance

Following Questions and Answers are all new published by Google Official Exam Center

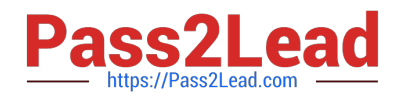

**https://www.pass2lead.com/professional-data-engineer.html** 2024 Latest pass2lead PROFESSIONAL-DATA-ENGINEER PDF and VCE dumps Download

- **B** Instant Download After Purchase
- **@ 100% Money Back Guarantee**
- 365 Days Free Update
- 800,000+ Satisfied Customers

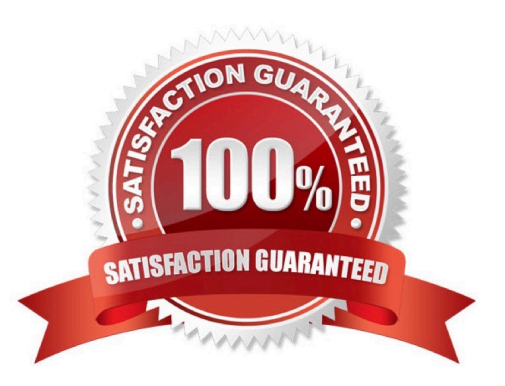

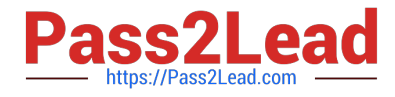

## **QUESTION 1**

Which of the following statements is NOT true regarding Bigtable access roles?

A. Using IAM roles, you cannot give a user access to only one table in a project, rather than all tables in a project.

B. To give a user access to only one table in a project, grant the user the Bigtable Editor role for that table.

C. You can configure access control only at the project level.

D. To give a user access to only one table in a project, you must configure access through your application.

Correct Answer: B

For Cloud Bigtable, you can configure access control at the project level. For example, you can grant the ability to:

#### 1.

Read from, but not write to, any table within the project.

#### 2.

Read from and write to any table within the project, but not manage instances.

3.

Read from and write to any table within the project, and manage instances. Reference: https://cloud.google.com/bigtable/docs/access-control

# **QUESTION 2**

You have an Apache Kafka Cluster on-prem with topics containing web application logs. You need to replicate the data to Google Cloud for analysis in BigQuery and Cloud Storage. The preferred replication method is mirroring to avoid deployment of Kafka Connect plugins.

What should you do?

A. Deploy a Kafka cluster on GCE VM Instances. Configure your on-prem cluster to mirror your topics to the cluster running in GCE. Use a Dataproc cluster or Dataflow job to read from Kafka and write to GCS.

B. Deploy a Kafka cluster on GCE VM Instances with the PubSub Kafka connector configured as a Sink connector. Use a Dataproc cluster or Dataflow job to read from Kafka and write to GCS.

C. Deploy the PubSub Kafka connector to your on-prem Kafka cluster and configure PubSub as a Source connector. Use a Dataflow job to read fron PubSub and write to GCS.

D. Deploy the PubSub Kafka connector to your on-prem Kafka cluster and configure PubSub as a Sink connector. Use a Dataflow job to read fron PubSub and write to GCS.

Correct Answer: A

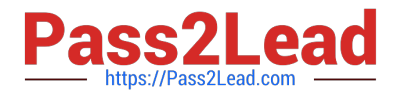

# **QUESTION 3**

Which of these are examples of a value in a sparse vector? (Select 2 answers.)

A. [0, 5, 0, 0, 0, 0]

B. [0, 0, 0, 1, 0, 0, 1]

C. [0, 1]

D. [1, 0, 0, 0, 0, 0, 0]

Correct Answer: CD

Categorical features in linear models are typically translated into a sparse vector in which each possible value has a corresponding index or id. For example, if there are only three possible eye colors you can represent \\'eye\_color\\' as a length 3 vector: \\'brown\\' would become [1, 0, 0], \\'blue\\' would become [0, 1, 0] and \\'green\\' would become [0, 0, 1]. These vectors are called "sparse" because they may be very long, with many zeros, when the set of possible values is very large (such as all English words).

[0, 0, 0, 1, 0, 0, 1] is not a sparse vector because it has two 1s in it. A sparse vector contains only a single 1. [0, 5, 0, 0, 0, 0] is not a sparse vector because it has a 5 in it. Sparse vectors only contain 0s and 1s. Reference: https://www.tensorflow.org/tutorials/linear#feature\_columns\_and\_transformations

## **QUESTION 4**

You launched a new gaming app almost three years ago. You have been uploading log files from the previous day to a separate Google BigQuery table with the table name format LOGS\_yyyymmdd. You have been using table wildcard functions to generate daily and monthly reports for all time ranges. Recently, you discovered that some queries that cover long date ranges are exceeding the limit of 1,000 tables and failing. How can you resolve this issue?

A. Convert all daily log tables into date-partitioned tables

B. Convert the sharded tables into a single partitioned table

C. Enable query caching so you can cache data from previous months

D. Create separate views to cover each month, and query from these views

Correct Answer: B

#### **QUESTION 5**

An aerospace company uses a proprietary data format to store its night data. You need to connect this new data source to BigQuery and stream the data into BigQuery. You want to efficiency import the data into BigQuery where consuming

as few resources as possible.

What should you do?

A. Use a standard Dataflow pipeline to store the raw data m BigQuery and then transform the format later when the data

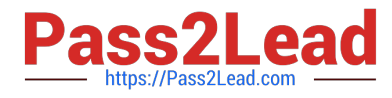

is used

B. Write a she script that triggers a Cloud Function that performs periodic ETL batch jobs on the new data source

C. Use Apache Hive to write a Dataproc job that streams the data into BigQuery in CSV format

D. Use an Apache Beam custom connector to write a Dataflow pipeline that streams the data into BigQuery in Avro format

Correct Answer: D

[PROFESSIONAL-DATA-](https://www.pass2lead.com/professional-data-engineer.html)[ENGINEER PDF Dumps](https://www.pass2lead.com/professional-data-engineer.html)

[PROFESSIONAL-DATA-](https://www.pass2lead.com/professional-data-engineer.html)[ENGINEER VCE Dumps](https://www.pass2lead.com/professional-data-engineer.html)

[PROFESSIONAL-DATA-](https://www.pass2lead.com/professional-data-engineer.html)[ENGINEER Braindumps](https://www.pass2lead.com/professional-data-engineer.html)